# Oracle<sup>®</sup> Hospitality RES 3700 Database Access API

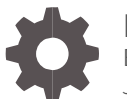

Release RES 5.4.1 or higher E93460-04 June 2019

ORACLE

Oracle Hospitality RES 3700 Database Access API, Release RES 5.4.1 or higher

E93460-04

Copyright © 1997, 2019, Oracle and/or its affiliates. All rights reserved.

This software and related documentation are provided under a license agreement containing restrictions on use and disclosure and are protected by intellectual property laws. Except as expressly permitted in your license agreement or allowed by law, you may not use, copy, reproduce, translate, broadcast, modify, license, transmit, distribute, exhibit, perform, publish, or display any part, in any form, or by any means. Reverse engineering, disassembly, or decompilation of this software, unless required by law for interoperability, is prohibited.

The information contained herein is subject to change without notice and is not warranted to be error-free. If you find any errors, please report them to us in writing.

If this software or related documentation is delivered to the U.S. Government or anyone licensing it on behalf of the U.S. Government, then the following notice is applicable:

U.S. GOVERNMENT END USERS: Oracle programs, including any operating system, integrated software, any programs installed on the hardware, and/or documentation, delivered to U.S. Government end users are "commercial computer software" pursuant to the applicable Federal Acquisition Regulation and agency-specific supplemental regulations. As such, use, duplication, disclosure, modification, and adaptation of the programs, including any operating system, integrated software, any programs installed on the hardware, and/or documentation, shall be subject to license terms and license restrictions applicable to the programs. No other rights are granted to the U.S. Government.

This software or hardware is developed for general use in a variety of information management applications. It is not developed or intended for use in any inherently dangerous applications, including applications that may create a risk of personal injury. If you use this software or hardware in dangerous applications, then you shall be responsible to take all appropriate fail-safe, backup, redundancy, and other measures to ensure its safe use. Oracle Corporation and its affiliates disclaim any liability for any damages caused by use of this software or hardware in dangerous applications.

Oracle and Java are registered trademarks of Oracle and/or its affiliates. Other names may be trademarks of their respective owners.

Intel and Intel Xeon are trademarks or registered trademarks of Intel Corporation. All SPARC trademarks are used under license and are trademarks or registered trademarks of SPARC International, Inc. AMD, Opteron, the AMD logo, and the AMD Opteron logo are trademarks or registered trademarks of Advanced Micro Devices. UNIX is a registered trademark of The Open Group.

This software or hardware and documentation may provide access to or information about content, products, and services from third parties. Oracle Corporation and its affiliates are not responsible for and expressly disclaim all warranties of any kind with respect to third-party content, products, and services unless otherwise set forth in an applicable agreement between you and Oracle. Oracle Corporation and its affiliates will not be responsible for any loss, costs, or damages incurred due to your access to or use of third-party content, products, or services, except as set forth in an applicable agreement between you and Oracle.

## **Contents**

#### [Preface](#page-3-0)

#### 1 [Considerations](#page-4-0)

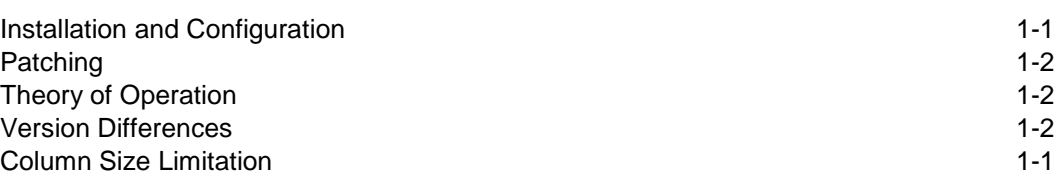

#### 2 [Database Access Functions](#page-7-0)

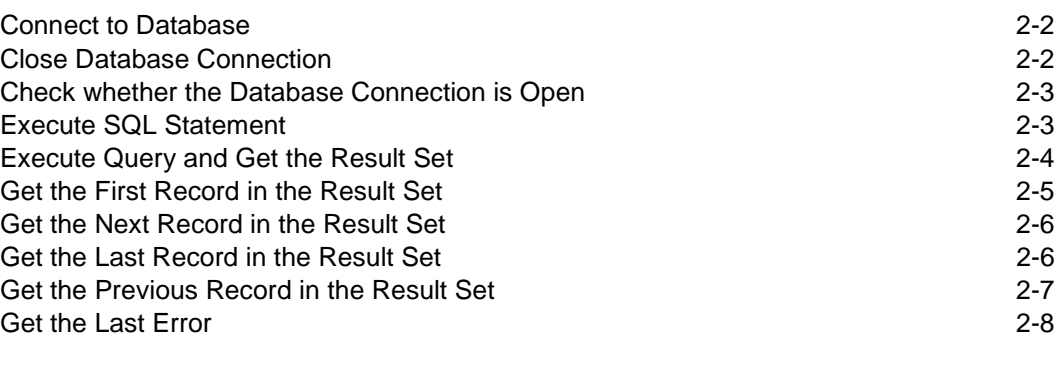

## 3 [szOutRecordData Format](#page-15-0)

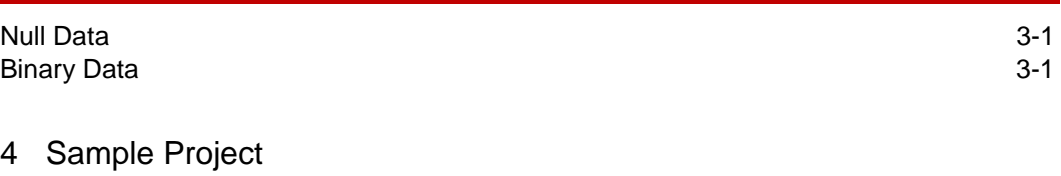

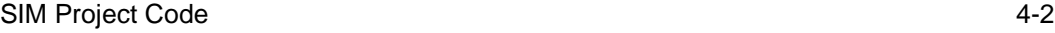

## <span id="page-3-0"></span>Preface

This document provides reference for functions to directly access the RES database.

#### **Audience**

This document is intended for developers and programmers with a moderate level of skill and experience with SQL as well as knowledge of the RES database structure.

#### **Important Information**

This document is not intended to provide comprehensive training

#### **Customer Support**

To contact Oracle Customer Support, access My Oracle Support at the following URL:

#### [https://support.oracle.com](https://support.oracle.com/)

When contacting Customer Support, please provide the following:

- Product version and program/module name
- Functional and technical description of the problem (include business impact)
- Detailed step-by-step instructions to re-create
- Exact error message received and any associated log files
- Screenshots of each step taken

#### **Documentation**

Product documentation is available on the Oracle Help Center at <http://docs.oracle.com/en/industries/food-beverage/>

#### **Revision History**

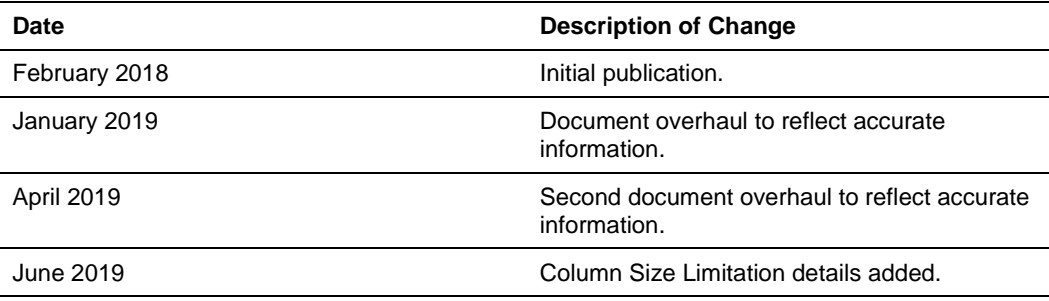

# <span id="page-4-0"></span>1 **Considerations**

The RES Database Access API provides direct access to the RES 3700 embedded database. It is implemented as a set of methods exported in a C-style interface, using \_\_cdecl calling conventions, in a dynamic link library named MdsSysUtilsProxy.dll. This dll contains many functions used broadly throughout core RES applications.

Developers are responsible for any adverse side effects that may occur when designing and implementing software that uses this API. Developers must consider all impacts to the core RES 3700 product, which includes but is not limited to the following:

- **Security** This API requires the use of database credentials. These sensitive materials MUST be treated with the appropriate measures to prevent any disclosure to a malicious party. It is the merchant's responsibility to ensure that custom applications installed on RES 3700 do not affect the merchant's PCI status.
- **Performance** Ensure the prevention of locking tables or over-burdening the database server, which may affect RES 3700 performance.
- **Integrity** Ensure the prevention of altering transaction data generated by RES 3700.
- DO NOT use functions of this dll that are not explicitly documented in this guide.
- DO NOT move, copy, or rename any core RES files.

### <span id="page-4-1"></span>Installation and Configuration

The use of the RES Database Access API, MdsSysUtils.dll, requires the local computer to be a properly installed and configured Network Node within a RES system. If using this API on a machine that is not a RES server, then the Oracle Hospitality Client Application Loader (CAL) must be used to install the RES application software, and define the computer in POS Configurator | Devices | Network Node.

If using a computer that does not have the CAL software pre-installed, obtain it from the following areas:

- Oracle Software Delivery Cloud [https://edelivery.oracle.com](https://edelivery.oracle.com/)
- For RES 5.6 and later, it is installed on the RES Server .\MICROS\Win32CALClientSetup

If using RES 5.5 or higher, the machine must have the correct Client Trust Passphrase configured using the Client Trust Utility, **ctutils.exe**. This is necessary as the API uses the core RES security infrastructure to protect the data involved. Refer to the published installation documentation for the specific version of RES for more details.

The computer where this API is used does not need to be defined as a User Workstation, nor does it need to run POS Operations. Custom applications should not install files into the .\MICROS\\*\Bin\ folders. These folders are not appropriate for third party files.

Permissions for this and other folders are restricted. Patching clients typically delete the contents of these folders and recreate them with the core files. Custom files may be installed into the .\MICROS\\*\etc\ folders. It is recommended that the custom applications be installed outside of the .\MICROS\ folder structure.

### <span id="page-5-0"></span>**Patching**

The RES patching mechanism is not capable of replacing files that are locked at the time of patching. The patch installation process stops all core RES applications and services in order to enable successful patching. If a custom application is created using the RES Database Access API, or any other core RES files (such as Transaction Services), then it is the responsibility of the creator to ensure their application is stopped before any attempt is made to patch the RES system.

In order to facilitate actions like stopping custom applications, RES patches support custom hooks for executing CustomPre/PostUpdate batch files. Refer to the specific RES version Installation Guide for further details.

### <span id="page-5-1"></span>Theory of Operation

The RES Database Access API is designed to be used in a single threaded manner. The API stores the parameters in global memory when sqlInitConnection() is called, and then uses those parameters when sqlExecuteQuery() or sqlGetRecordSet() are called. When sqlGetRecordSet() is called, the resulting set is stored locally in global memory. This global memory is created and maintained as 1 cache per process. Due to this design, the user should call all the methods needed in a sequential manner.

Specifically, an application should always call sqlInitConnection() prior to calling sqlExecuteQuery() or sqlGetRecordSet(). If sqlGetRecordSet() is used, then the application should call sqlGetFirst() and then loop call sqlGetNext() until the entire results set is retrieved. If using the API within a multi-threaded application, then the design must ensure that separate threads cannot interrupt this series of calls.

When the API is used from within the System Interface Module (SIM), it is not recommended to call sqlInitConnection() once during an initialization routine. Since other SIM scripts may be in use that are using different database credentials, each SIM script should call sqlInitConnection() every time before calling sqlExecuteQuery() or sqlGetRecordSet().

### <span id="page-5-2"></span>Version Differences

Certain methods defined in the following chapters have different interfaces, depending on the version of RES installed. The example in Chapter 4 – [Sample Project](#page-16-2) demonstrates how to handle this variation in SIM. If creating a custom application, obtain the RES version from either of the following areas:

- 1. The environment variable: MICROS\_Current\_Installation
- 2. Registry key: HKLM\Software\[WOW6432]\MICROS\

String Value: Version

## <span id="page-6-0"></span>Column Size Limitation

In previous RES 3700 versions, the data returned in a single column was limited to 2047 characters. If the data exceeded that limitation, the column would truncate the data at exactly 2047 characters, without notifying the user that the truncation occurred.

Starting with RES v5.7.5, the column size limitation is set to 32,767 bytes, which is the maximum allowable column size supported by the SQL Anywhere database.

The following rules define the behavior of RES 5.7.5 and later:

- If a query attempts to return more than 32,767 bytes, then the column data truncates.
- If the Database Access API cannot allocate adequate memory to a column, then the column data truncates to 2047 characters.
- If truncation occurs, then the column separator which follows the data displays as a colon rather than a semicolon.

Refer to [szOutRecordData Format](#page-15-3) for additional formatting details.

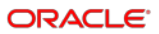

# <span id="page-7-0"></span>2 Database Access Functions

This chapter presents functions that provide access to the RES database. Database access is implemented using the MdsSysUtilsProxy DLL. This DLL is only available in RES v5.4.1 and later. All functions use cdecl calling conventions.

The following functions are available through this DLL.

- [Connect to Database](#page-8-0) (sqlInitConnection)
- [Close Database Connection](#page-8-1) (sqlCloseConnection)
- [Check Whether the Database Connection is Open](#page-9-0) (sqlIsConnectionOpen)
- [Execute SQL Statement](#page-9-1) (sqlExecuteQuery)
- Get the Result Set [\(sqlGetRecordSet\)](#page-10-0)
- [Get the First Record in the Result Set](#page-11-0) (sqlGetFirst)
- [Get the Next Record in the Result Set](#page-11-1) (sqlGetNext)
- Get the Last Record in the Result Set (sqlGetLast)
- [Get the Previous Record in the Result Set](#page-13-0) (sqlGetPrev)
- Get the Last Error (sqlGetLastErrorString)

An application typically invokes the functions in the following sequence:

- **1.** Loads the MdsSysUtilsProxy DLL.
- **2.** Calls sqlInitConnection to establish the connection parameters to the database.
- **3.** Calls sqlExecuteQuery to execute that has no result set.

OR

- **4.** Calls one of the following:
	- **a.** sqlGetRecordSet to execute a query and retrieve the result set to a local cache.
	- **b.** sqlGetFirst, sqlGetNext, sqlGetLast, and sqlGetPrev functions to navigate and read a row at a time from the locally cached result set.
- **5.** Calls the sqlGetLastErrorString after certain calls to test for success and access error information.
- **6.** Calls sqlCloseConnection to close the connection to the database.

### <span id="page-8-0"></span>Connect to Database

```
BOOL sqlInitConnection( const char *szDbName, 
                         const char *szConnInfo, 
                         const char *unused );
```
Typically, this is the first function called. It establishes connection parameters that will be used when a query is executed. No communication occurs with the DB server at this time.

### **Parameters**

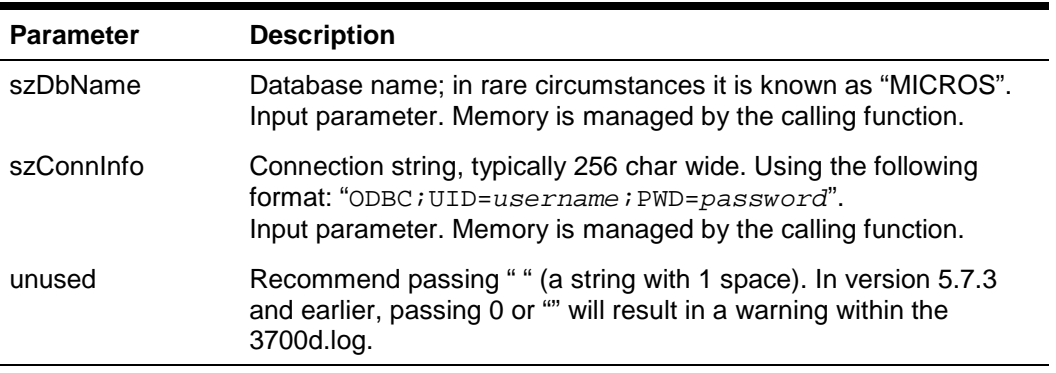

### Return Value

Returns 1 if valid parameters pass and the system's encryption environment is properly prepared.

Returns 0 if an invalid parameter is passed, or if the application is unable to use the underlying encryption capabilities of RES.

## <span id="page-8-1"></span>Close Database Connection

#### BOOL sqlCloseConnection();

Typically, this is the last function to be called. It clears the parameters stored by any prior call to sqlInitConnection. Releases any memory used to cache the results from a prior call sqlGetRecordSet.

#### **Parameters**

None

Return Value

Returns 1, always.

## <span id="page-9-0"></span>Check whether the Database Connection is Open

```
BOOL sqlIsConnectionOpen( int *isOpen );
```
This function indicates if a prior call to sqlInitConnection has succeeded.

#### **Parameters**

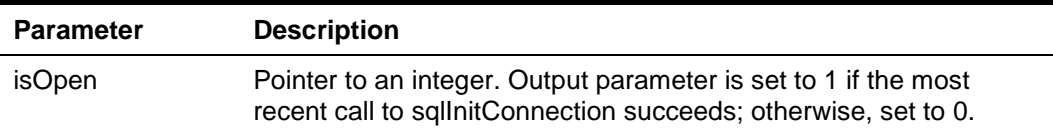

### Return Value

Returns 1 if the most recent call to sqlInitConnection succeeds.

Returns 0 if the most recent call to sqlInitConnection fails.

### <span id="page-9-1"></span>Execute SQL Statement

#### BOOL sqlExecuteQuery( const char \*szCmd );

Executes the sql query against the database, using the connection parameters previously passed with sqlInitConnection. This function does not support retrieving the result set of the query. It can be used to call stored procedures or other queries where a result set is not needed.

### **Parameters**

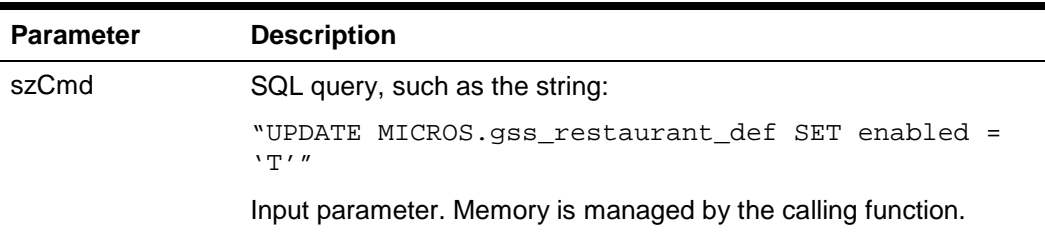

### Return Value

Returns 1 if the query execution is successful.

Returns 0 if there is an error.

Calling sqlGetLastErrorString retrieves error information.

## <span id="page-10-0"></span>Execute Query and Get the Result Set

BOOL sqlGetRecordSet( const char \*szCmd );

Executes the sql query against the database, using the connection parameters previously passed with sqlInitConnection. If the connection and query are successful, then the result set returns and is cached locally within memory managed by this call.

### **Parameters**

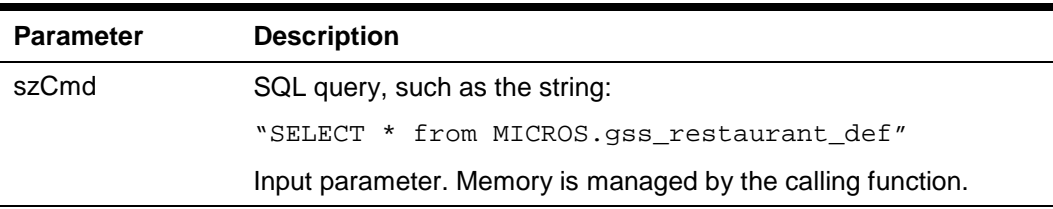

### Return Value

Returns 1 if the connection, query, and retrieval are all successful.

Returns 0 if there is an error.

Calling sqlGetLastErrorString retrieves error information.

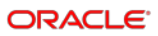

## <span id="page-11-0"></span>Get the First Record in the Result Set

```
void sqlGetFirst( char *szOutRecordData );//PRE-5.6
void sqlGetFirst( char *szOutRecordData,
                   const size_t dataSize );
```
Initializes the cached record set at the beginning and retrieves the first record/row from the result set.

### **Parameters**

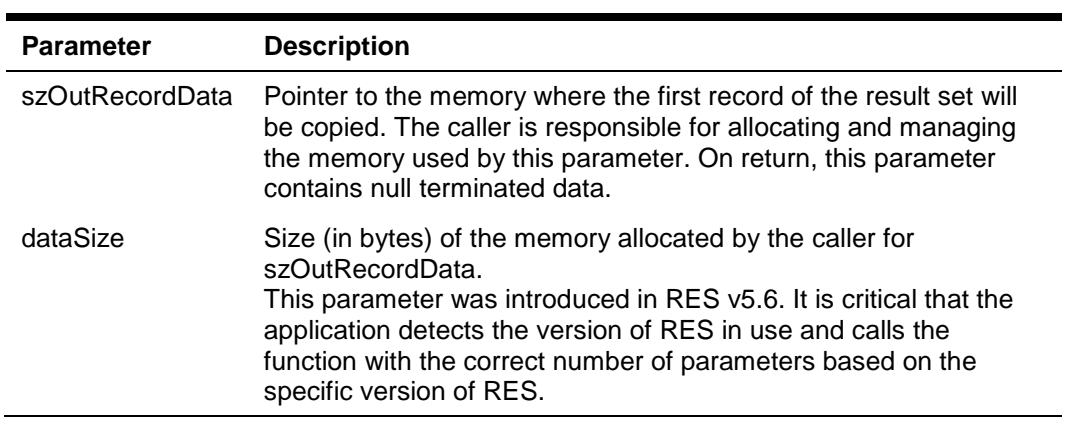

Return Value

<span id="page-11-1"></span>None

## <span id="page-12-0"></span>Get the Next Record in the Result Set

void sqlGetNext( char \*szOutRecordData );//PRE-5.6 void sqlGetNext( char \*szOutRecordData, const size\_t dataSize );

Gets the next record from the record set.

### **Parameters**

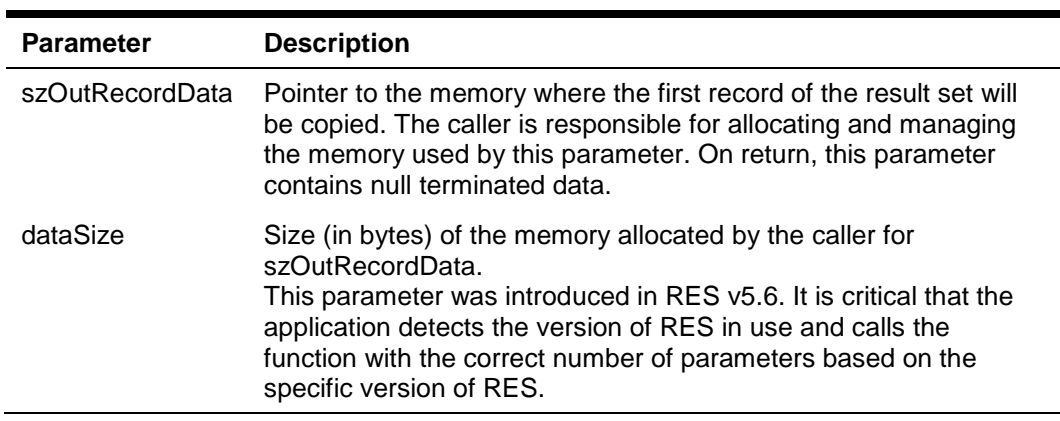

### Return Value

None

## <span id="page-12-1"></span>Get the Last Record in the Result Set

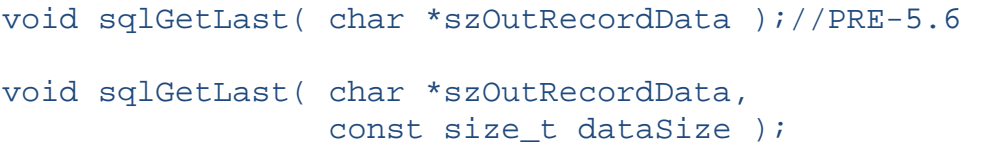

Gets the last record from the record set.

### **Parameters**

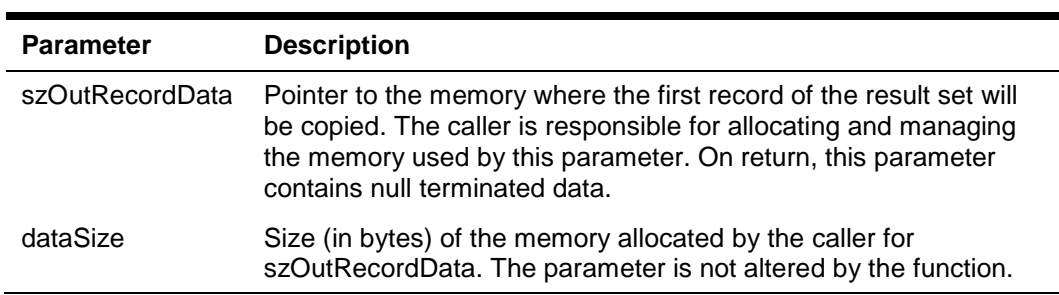

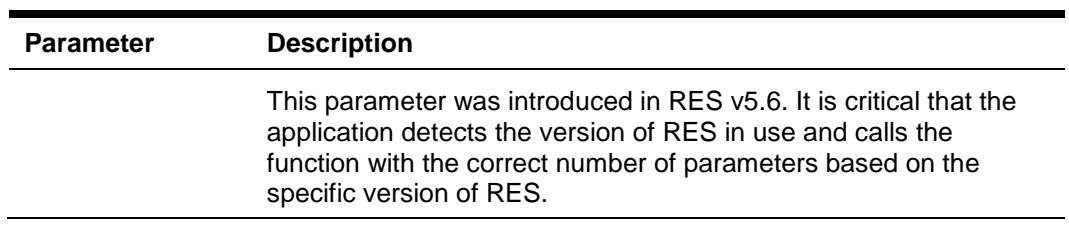

### Return Value

None

## <span id="page-13-0"></span>Get the Previous Record in the Result Set

```
void sqlGetPrev( char *szOutRecordData );//PRE 5.6 
void sqlGetPrev( char *szOutRecordData,
                  const size_t dataSize );
```
Gets the previous record from the record set.

### **Parameters**

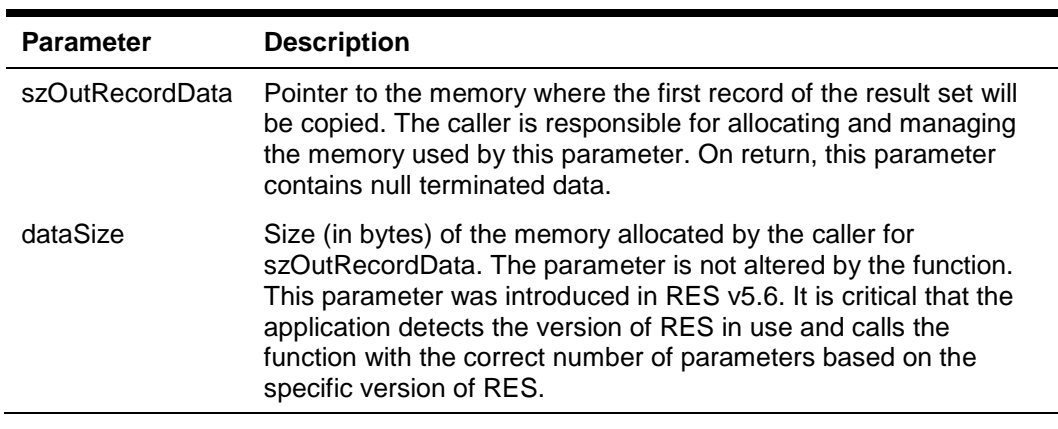

### Return Value

None.

## <span id="page-14-0"></span>Get the Last Error

```
void sqlGetLastErrorString( char *szError );//PRE5-6
void sqlGetLastErrorString( char *szError,
                             const size_t dataSize );
```
Retrieves a string representing the last error that occurred in the context of the previous call.

### **Parameters**

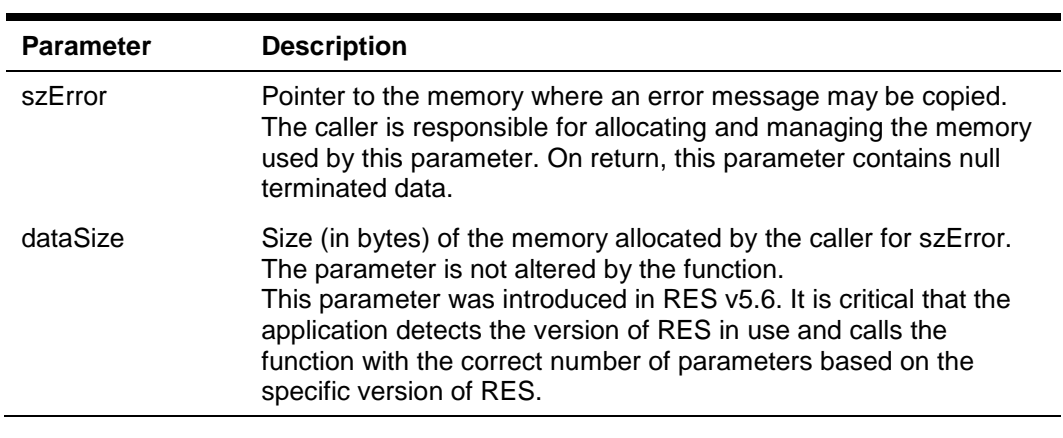

Return Value

None

# <span id="page-15-3"></span><span id="page-15-0"></span>3 szOutRecordData Format

Each record of the result set, as returned by calls to sqlGetFirst/Next/Prev/Last(), contains data in the following format:

#### **Field 1;Field 2;…;Field N;**

The data is delimited with semicolons. If the column data truncates, then a colon is used as the delimiter for that column. The escape character is **/** (forward slash). Therefore, any instance of ":", ";", or "/" in the data, will be represented as "/:", "/;", or "//", respectively.

For example, a series of 3 fields containing "ab:c", "ab;c", and "ab/c" would be presented as:

#### **ab/:c;ab/;c;ab//c;**

#### **NOTE:**

The use of "/" as the escape character is specific to RES v5.7.3 and later.

The use of ":" to indicate column truncation is specific to RES v5.7.5 and later.

### <span id="page-15-1"></span>Null Data

Fields with NULL contain no data. These fields are delimited.

For example, a series of 5 fields containing "null, abc, null, null, def", would be presented as:

**;abc;;;def;**

### <span id="page-15-2"></span>Binary Data

Fields containing binary data may need to be converted using the SQL command BINTOHEX(). This avoids issues of attempting to pass zeros in string data types.

# <span id="page-16-2"></span><span id="page-16-0"></span> $\Delta$ Sample Project

The System Interface Module (SIM) and Integrated Scripting Language (ISL) are interchangeable terms that refer to a proprietary scripting language supported by RES and other Oracle Hospitality POS Products.

The chapter contains a sample SIM code to test for open checks at Service total, and to display information about them.

It demonstrates a way to use a proper number of parameters for several functions based on a specific RES version.

### <span id="page-16-1"></span>SIM Project Code

```
// Check For Open Checks and get open check information
// A script to demonstrate the usage of RES SIM DB API
// SIM OPTIONS
RetainGlobalVar
// Global variables
var _MDSSYSUTILSPROXY_HANDLE: N20
var NumOpenChecks: N3
var _API_NEW : N1
sub CheckAPIVersion()
     var maj : N9
     var min : N9
     var rel : N9
     var bld : N9
     API NEW = 0
     infomessage "test"
 split @VERSION, ".", maj, min, rel, bld
 if (( maj >= 5 ) and (min >= 6 )) or maj > 5
 _API_NEW = 1
 endif
endsub
sub MDSUtils Init()
     if (_MDSSYSUTILSPROXY_HANDLE = 0)
         dllLoad _MDSSYSUTILSPROXY_HANDLE, "MDSSysUtilsProxy.dll"
         call CheckAPIVersion()
     endif
     if (_MDSSYSUTILSPROXY_HANDLE = 0)
         exitWithError "Failed to load MDSSysUtilsProxy.dll"
     endif
endsub
sub MDSUtils_Deinit()
     if (_MDSSYSUTILSPROXY_HANDLE)
         dllfree _MDSSYSUTILSPROXY_HANDLE
          _MDSSYSUTILSPROXY_HANDLE = 0
     endif
endsub
sub dbOpen()
    var username : A32<br>var password : A32
    var password
     var connString: A256
    username = "user" // provide db user<br>password = "pass" // provide db pass
                           // provide db password
     call MDSUtils_Init()
```
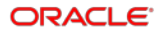

```
 if (_MDSSYSUTILSPROXY_HANDLE)
          format connString as "ODBC;UID=", username, ";PWD=", password
          dllCall_cdecl _MDSSYSUTILSPROXY_HANDLE, sqlInitConnection("micros", connString, " ")
     endif
endsub 
sub dbClose()
     if (_MDSSYSUTILSPROXY_HANDLE)
          dllCall_cdecl _MDSSYSUTILSPROXY_HANDLE, sqlCloseConnection()
     endif
endsub 
sub dbExecute( \
         var dbHandle: N10, \ 
         ref sqlStmt, \ 
         ref sqlErr \ 
    \lambda sqlErr = ""
     if (dbHandle)
          dllCall_cdecl dbHandle, sqlExecuteQuery(ref sqlStmt)
         if (API_NEW = 1)
              dllCall_cdecl dbHandle, sqlGetLastErrorString(ref sqlErr, varsize(sqlErr))
          else
             dllCall_cdecl dbHandle, sqlGetLastErrorString(ref sqlErr)
          endif
          if (sqlErr <> "")
              call ODBCError() 
          endif
     else
          sqlErr = "Invalid database handle"
     endif
endsub 
sub dbGetSingleRowResult( \setminusref sqlStmt, \setminus ref sqlRslt, \setminus ref sqlRslt, \ 
         ref sqlErr \ 
 )
 sqlErr = ""
     sqlRslt = ""
     if (_MDSSYSUTILSPROXY_HANDLE)
          dllCall_cdecl _MDSSYSUTILSPROXY_HANDLE, sqlGetRecordSet(ref sqlStmt)
        if (API<sub>NEW</sub> = 1)
              dllCall_cdecl _MDSSYSUTILSPROXY_HANDLE, sqlGetLastErrorString(ref sqlErr, 
varsize(sqlErr))
         else
              dllCall_cdecl _MDSSYSUTILSPROXY_HANDLE, sqlGetLastErrorString(ref sqlErr)
          endif
          if (sqlErr = "")
             call dbGetFirst(sqlRslt, sqlErr)
          else
              call ODBCError() 
         endif
     else
          sqlErr = "Invalid database handle"
     endif
endsub 
sub dbGetRecordSet( \
         ref sqlStmt, \ 
         ref sqlRslt, \ 
         ref sqlErr \ 
    \lambda sqlErr = ""
     sqlRslt = ""
     if (_MDSSYSUTILSPROXY_HANDLE)
          call dbGetSingleRowResult(sqlStmt, sqlRslt, sqlErr)
     else
         sqlErr = "Invalid database handle"
     endif
endsub 
sub dbGetFirst( \
         ref sqlRslt, \ 
         ref sqlErr \ 
     )
     sqlRslt = ""
     if (_MDSSYSUTILSPROXY_HANDLE)
         if (API_NEW = 1)
              dllCall_cdecl _MDSSYSUTILSPROXY_HANDLE, sqlGetFirst(ref sqlRslt, varsize(sqlRslt))
```

```
 else
              dllCall_cdecl _MDSSYSUTILSPROXY_HANDLE, sqlGetFirst(ref sqlRslt)
          endif
     else
          sqlErr = "Invalid database handle"
     endif
endsub
sub dbGetNext( \
         ref sqlRslt, \ 
         ref sqlErr \ 
 )
 sqlRslt = ""
    square = " " if (_MDSSYSUTILSPROXY_HANDLE)
          if (_API_NEW = 1)
              dllCall_cdecl _MDSSYSUTILSPROXY_HANDLE, sqlGetNext(ref sqlRslt, varsize(sqlRslt))
          else
              dllCall_cdecl _MDSSYSUTILSPROXY_HANDLE, sqlGetNext(ref sqlRslt)
         endif
     else
          sqlErr = "Invalid database handle"
     endif
endsub
sub dbGetLast( \
         ref sqlRslt, \ 
         ref sqlErr \ 
    \lambda sqlRslt = ""
     if (_MDSSYSUTILSPROXY_HANDLE)
         if (API_NEW = 1)
              dllCall_cdecl _MDSSYSUTILSPROXY_HANDLE, sqlGetLast(ref sqlRslt, varsize(sqlRslt))
          else
              dllCall_cdecl _MDSSYSUTILSPROXY_HANDLE, sqlGetLast(ref sqlRslt)
         endif
     else
          sqlErr = "Invalid database handle"
     endif
endsub
sub dbGetPrevious( \
         ref sqlRslt, \ 
         ref sqlErr \ 
     )
     sqlRslt = ""
     if (_MDSSYSUTILSPROXY_HANDLE)
         \overline{if} (_API_NEW = 1)
              dllCall_cdecl _MDSSYSUTILSPROXY_HANDLE, sqlGetPrevious(ref sqlRslt, 
varsize(sqlRslt))
         else
              dllCall_cdecl _MDSSYSUTILSPROXY_HANDLE, sqlGetPrevious(ref sqlRslt)
         endif
     else
          sqlErr = "Invalid database handle"
     endif
endsub
sub ODBCError()
     call MDSUtils_Deinit()
endsub 
sub getOpenChecks()
    var sqlStmt : A500<br>var sqlRslt : A2000
    var sqlRslt : A200<br>var sqlErr : A255
    var sqlErr
     NumOpenChecks = 0
     format sqlStmt as "select count() from micros.chk_dtl where chk_open = 'T' ", \
                         "and chk_clsd_date_time is null and 
\texttt{DATADD}(\texttt{minute},30,\texttt{chk\_open\_date\_time}) \leq \texttt{Now(*)} ", \
                         "and rvc_seq = (select rvc_seq from micros.rvc_def where obj_num = ", 
@RVC, ");"
     call dbOpen()
     call dbGetRecordSet(sqlStmt, sqlRslt, sqlErr)
    if (sqlErr <> "")
         call dbClose()
          errormessage sqlErr
          exitCancel
     endif
```
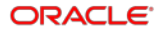

```
 if (sqlRslt <> "")
         NumOpenChecks = sqlRslt
     endif
     call dbClose()
endsub
sub getCheckInfo()
    var sqlStmt : A500<br>var sqlRslt : A2000
    var sqlRslt : A2000<br>var sqlErr : A255
    var sqlErr : A255<br>var chkNum : A10
    var chkNum : A1<br>var chkDateTime : A30
    var chkDateTime
     format sqlStmt as "select chk_num, chk_open_date_time from micros.chk_dtl where chk_open = 
'T' ",\Delta "and chk_clsd_date_time is null and 
DATEADD(minute, 30, chk_open_date_time) < NOW(*) ", \setminus "and rvc_seq = (select rvc_seq from micros.rvc_def where obj_num = ", 
@{\rm RVC} , ~ " ) ; "
     call dbOpen()
     call dbGetRecordSet(sqlStmt, sqlRslt, sqlErr)
     if (sqlErr <> "")
          call dbClose()
         errormessage sqlErr
          exitCancel
     endif
 while (sqlRslt <> "")
 split sqlRslt, ";", chkNum, chkDateTime
          Infomessage "Open Check information", chkNum, " ", chkDateTime
          call dbGetNext(sqlRslt, sqlErr)
     endwhile
     call dbClose()
endsub
//
// Event called on tender/media service total type
//<br>event srvc_total: XXX
                          // replace XXX with tender/media object number
     var message : A500
     if (@inbackupmode = 0 and @instandalonemode = 0) // Check for a connection with the 
database server
         call getOpenChecks()
          if NumOpenChecks > 0 
              format message as NumOpenChecks, " Check(s) open for longer than 30 minutes"
              Infomessage message
          endif
         call getCheckInfo()
     endif
endevent
//
// Event called when POS client exits. 
// DB connection is closed and client DLL is unloaded.
//
event exit
     call dbClose()
     call MDSUtils_Deinit()
endevent
```